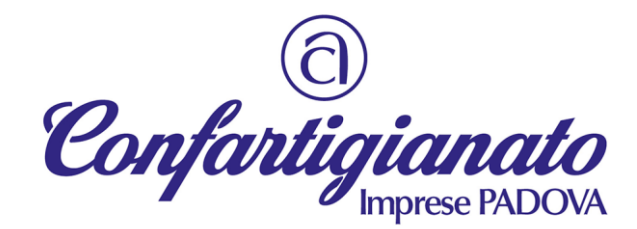

#### **POR FESR 2014-2020. Azione 3.1.1.**

Bando per contributi a supporto delle micro e piccole imprese colpite dell'emergenza epidemiologica da COVID-19 nei settori commercio, somministrazione e servizi alla persona".

## **FASE 1 - Prenotazione del contributo**

### **QUANDO EFFETTUARE LA PRENOTAZIONE?**

Dalle **ore 10.00 di giovedì 2 luglio 2020** e fino alle **ore 16.00 di martedì 14 luglio 2020** al seguente link **<http://cdnbandi.regione.veneto.it/311-covid-fesr/>** sarà possibile procedere alla PRENOTAZIONE del contributo.

L'ordine cronologico delle richieste di prenotazione NON influisce sui criteri di formazione della graduatoria.

### **COME EFFETTUARE LA PRENOTAZIONE?**

L'utente che intende procedere alla prenotazione dovrà inserire nella pagina solo le seguenti informazioni:

- codice fiscale dell'impresa
- codice fiscale del titolare/rappresentante legale

Per confermare la richiesta di prenotazione, dopo aver inserito questi dati e nel giro di qualche ora/giorno, l'impresa riceverà una PEC con le istruzioni per procedere alla convalida della prenotazione.

**ATTENZIONE:** l'indirizzo della casella PEC è desunto dal Registro Imprese, assicurati che tale dato sia aggiornato e che la casella sia funzionante.

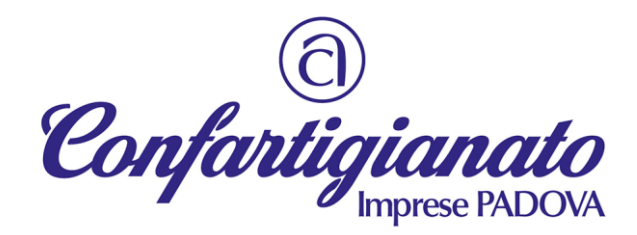

# **FASE 2 - Formazione dell'elenco provvisorio dei beneficiari**

In questa fase la Regione redige una prima graduatoria, basata su:

- rapporto tra numero di addetti e volume di fatturato 2018 (*per imprese iscritte al Registro Imprese prima del 01.01.2018*) OPPURE
- valore medio del totale degli addetti al 31.12.2019 (*per imprese iscritte al Registro Imprese dopo il 01.01.2018*)

Gli elenchi provvisori, contenenti le imprese che risultano ammissibili al contributo, saranno pubblicati nel sito istituzionale della Regione.

Le imprese che risultano ammissibili riceveranno via PEC **un link** e **un PIN** che dovranno essere utilizzati per la successiva fase.

## **FASE 3 – Presentazione della domanda di contributo**

Le imprese che risultano ammissibili e che hanno ricevuto via PEC **un link** e **un PIN** (Fase 2) potranno procedere alla **fase di compilazione e conferma della domanda on-line** che sarà attiva dalle ore **10:00 dell'11 agosto 2020** fino alle ore **15:00 del 2 settembre 2020**. Qualora l'impresa non proceda alla compilazione e conferma della domanda entro i termini indicati, non le sarà possibile accedere al contributo.

La domanda è soggetta al pagamento dell'**imposta di bollo**. Il numero identificativo (seriale) e la data della marca da bollo devono essere inseriti negli appositi campi della domanda on-line.

La domanda è resa nella forma di dichiarazione sostitutiva di certificazione/atto di notorietà ai sensi degli artt. 46 e 47 del D.P.R. n. 445/2000.

L'erogazione del sostegno al Beneficiario sarà effettuata in un'unica soluzione a saldo.

La procedura per la concessione del contributo è completata entro 120 giorni dalla chiusura dei termini per la presentazione delle domande di contributo.